FTime : Un outil de manipulation des moments historiques imprécisdans les bases de données relationnelles à caractère historique

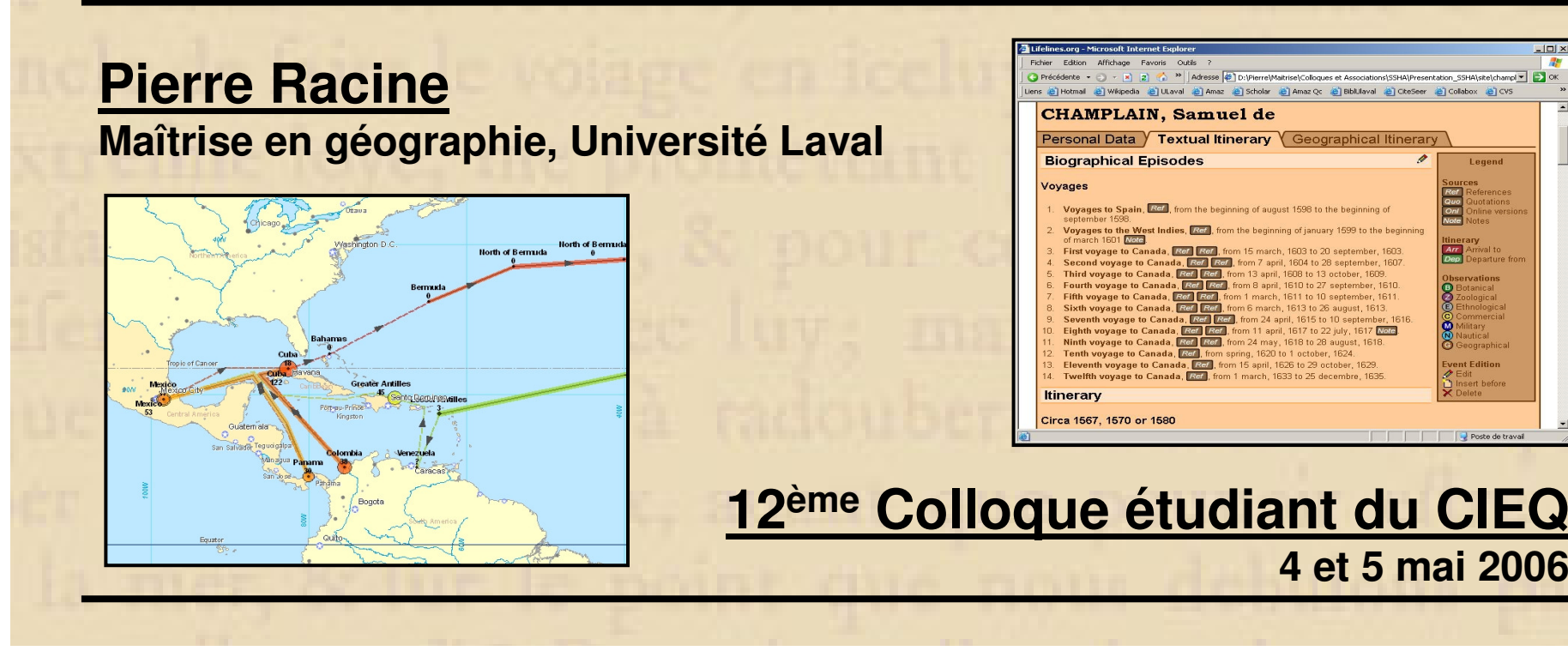

## **Le contexte**

**Création d'un atlas collaboratif en ligne dédié à l'inventaire et à l'analysedes évènements survenus dans la vie de personnages historiques**

#### **Source**

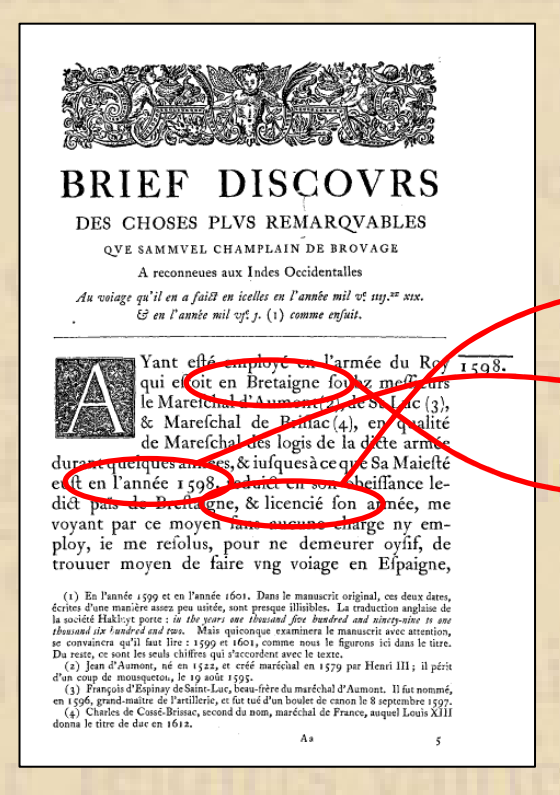

### **1) Saisir**

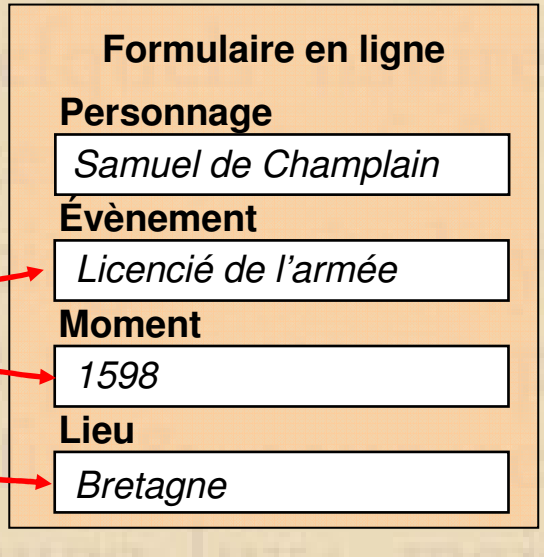

### **3) Interroger**

- **Qui a fait quoi?**
- **Où?**
- **Quand?**

### **2) Représenter**

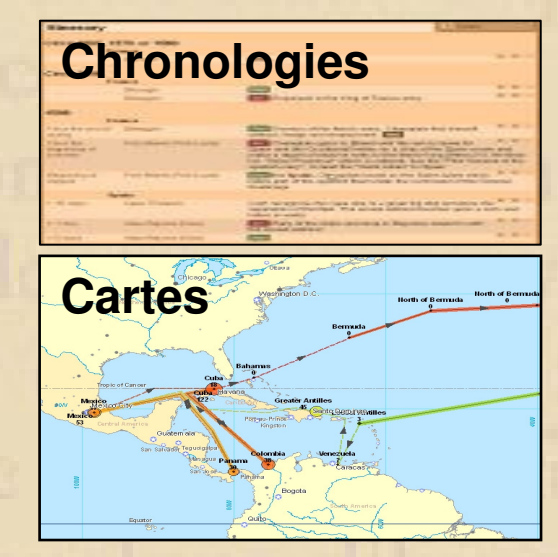

### **4) Analyser**

- **Inventaire exhaustif**
- •**Catégorisation**
- **Statistiques descriptives**•
- **Event history analysis**

# **La problématique**

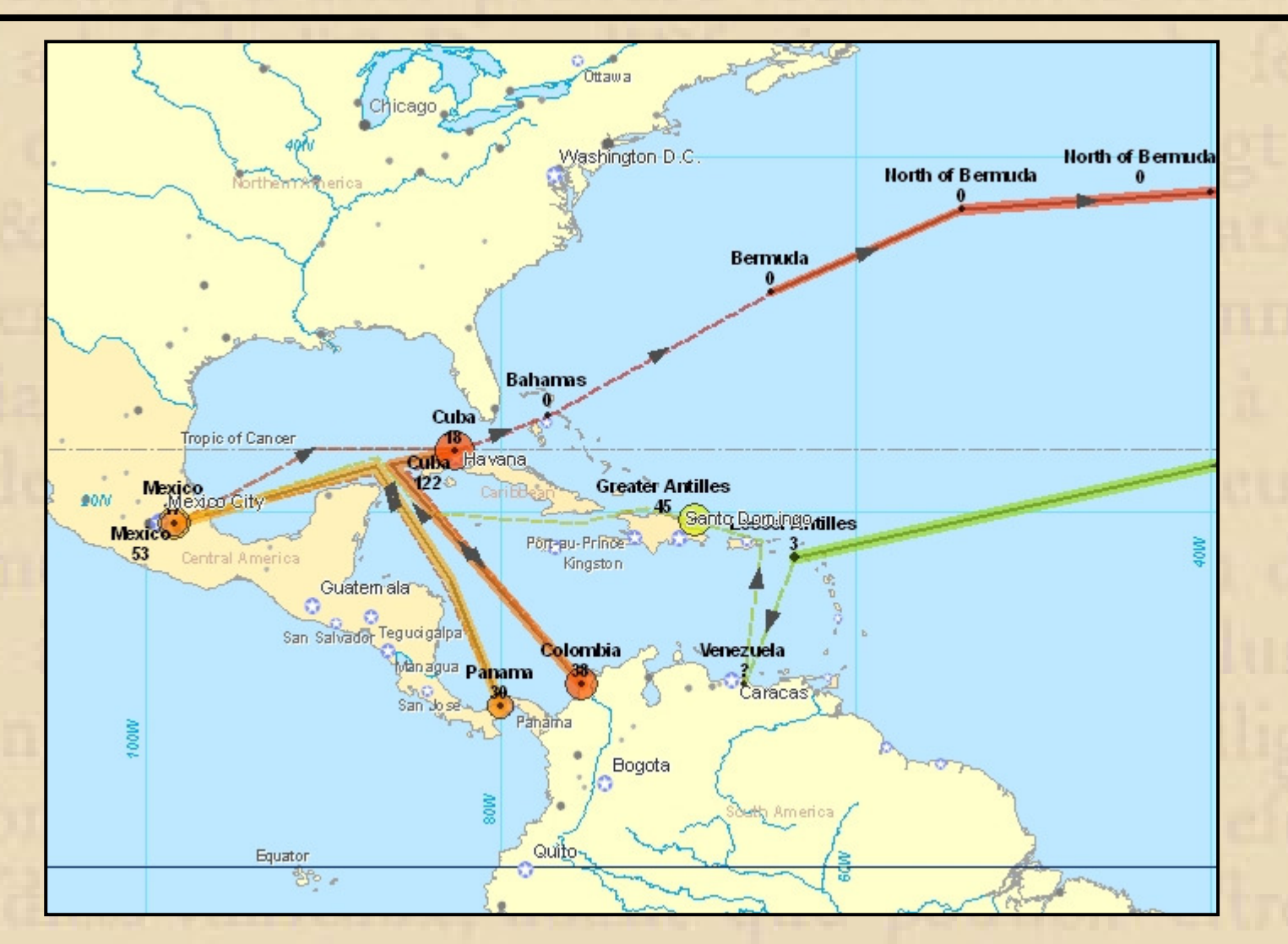

**Itinéraire de Champlain aux Inde Occidentales, 1598-1601**

# **La problématique**

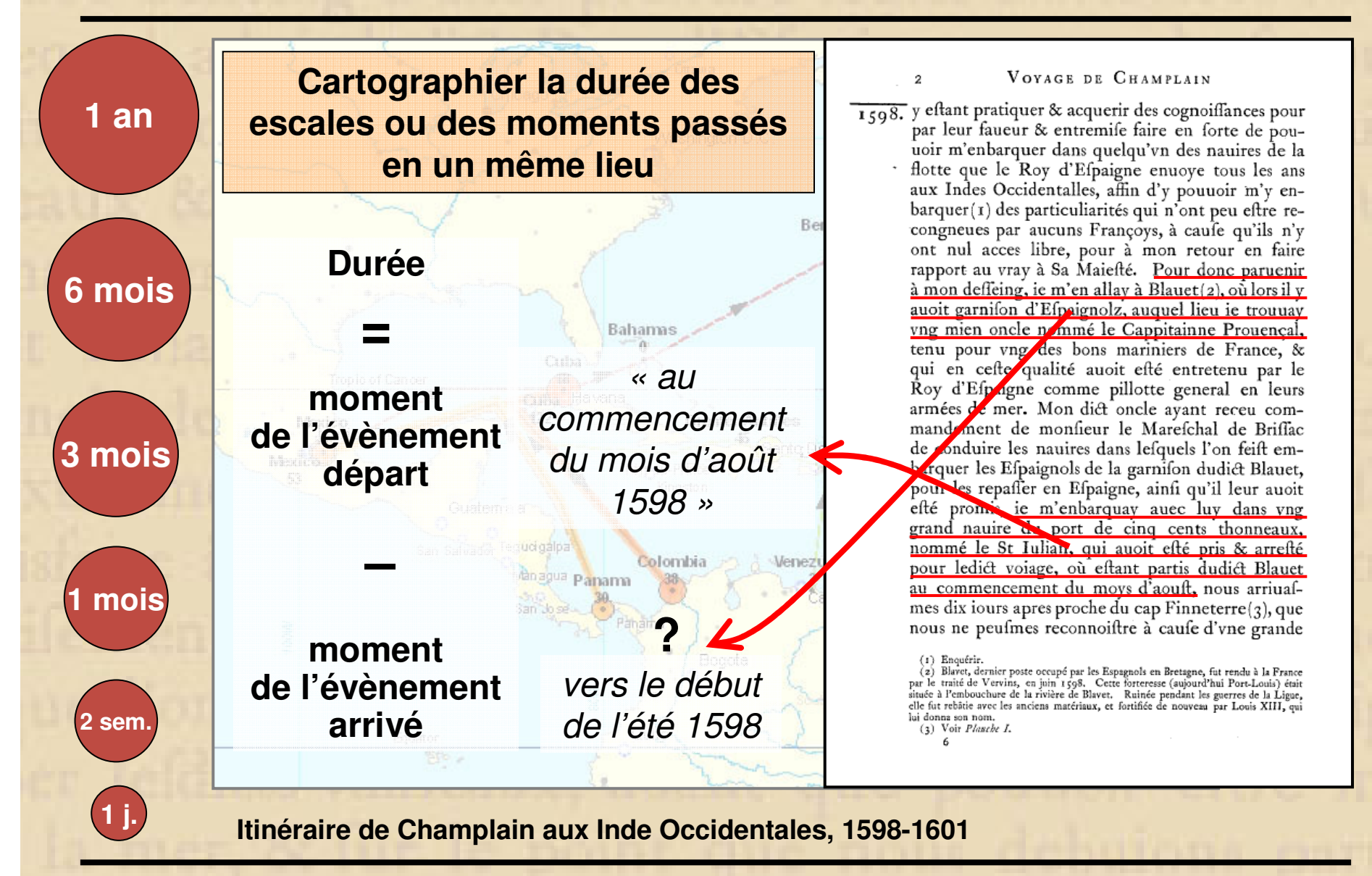

# **La problématique - Saisir**

**« au commencement du mois d'août 1598 »**

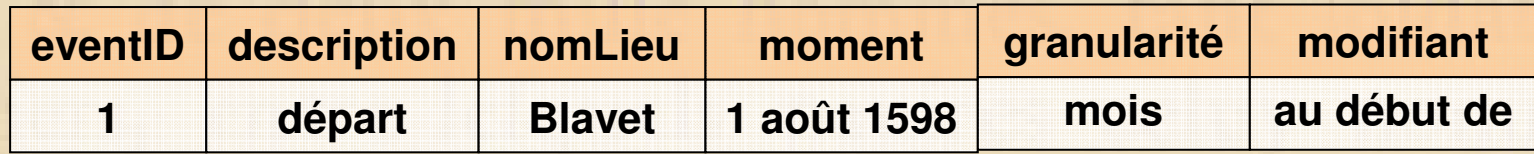

**« vers le début de l'été 1598 »**

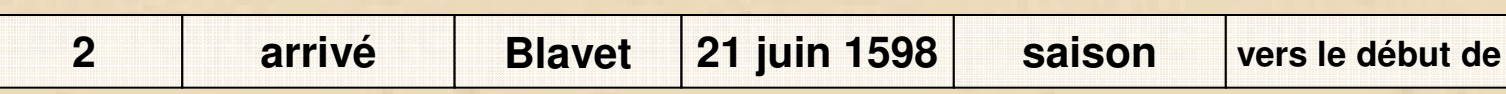

 **Dates imprécises -3 champs pour saisir un seul type d'information**

# **La problématique - Manipuler**

### **Opérations mathématiques**

**« au commencement du mois d'août 1598 »**

**-**

**« vers le début de l'été 1598 »**

**« environ deux mois »**

**=**

 $\bullet$  **Idem pour additionDATE + DURÉE = DATE**

**Autre problème**

**Gregorienn**<br>4500 *Lease by* **15 octobre 1582 – 4 octobre 1582 = 1 jour**

# **La problématique - Interroger**

**Rechercher tous les évènements qui se sont passé« vers la fin de 1598 »**

#### **Formulaire de recherche**

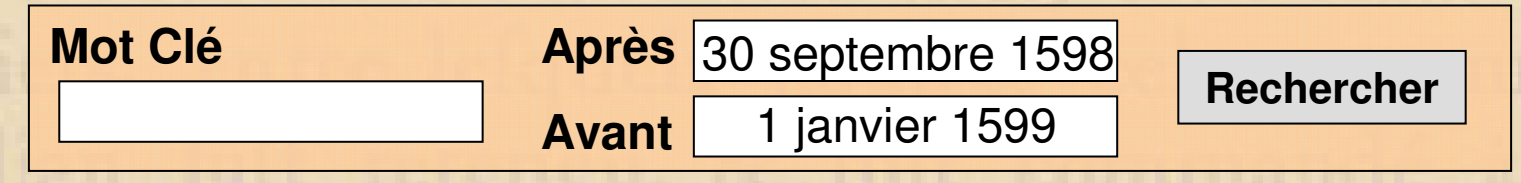

### **Requêtes SQL**

**SELECT events WHERE momentIS AFTER "30 septembre 1598" ANDIS BEFORE "1 janvier 1599"**

### **Problème du tout blanc, tout noir**

- **Tout blanc: 1 octobre = 31 décembre**
- **Tout noir: 1 janvier, 30 septembre**
- **30 septembre**  ≈ **1%**
- **1 octobre**  ≈ **5%**
- **31 décembre**  ≈ **95%**
- **1 janvier**  ≈ **90%**

**SELECT events WHERE moment DURING "vers la fin de 1598"**

# **Résumé de la problématique**

- •**Problème de saisie**
	- **Valeurs temporelles réparties sur plusieurs champs**
- •**Problème de manipulation**
	- **Opérations SQL (+, -) impossibles sur des champs multiples**
- •**Problème d'interrogation**
	- **Les enregistrement retournés sont soit totalement vrais, soit totalement faux**

# **La solution - FTime**

- **Programme définissant un nouveau type de donné**
	- **Différent du type date**
	- **Inclut plusieurs champs en un seul**
	- **Implémente la logique et les algorithmes de traitement des dates imprécises**
- **Impossible à implanter dans Access**
	- **PostgreSQL: Base de données objet extensible avec de nouveaux types de données**
- **Utilisation de la logique flou pour modéliser les momentsimprécis**

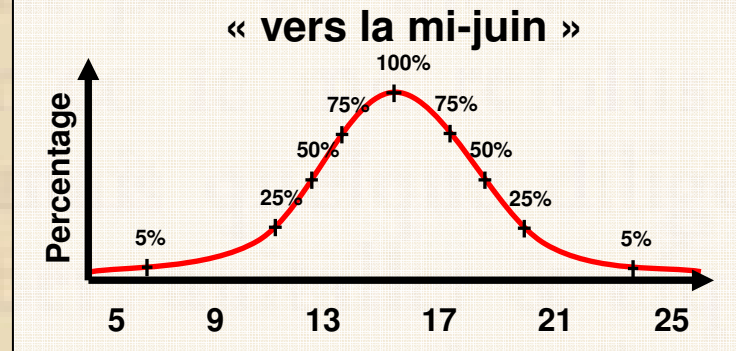

- **Solution générale**
	- **Réutilisable pour d'autres applications**

## **Catégorisation des moments**

### • **Source**

- **récit primaire, autres documents primaires, secondaire, estimé**
- **Complexité**
	- **simple, multiple (naissance de Champlain: 1567, 1570 ou 1580)**
- **Dépendance**
	- **absolu (10 juin 1598), relatif (1 mois plus tard), absolu-relatif (le lendemain vers 3 heures)**

### • **Granularité**

- **décennie, année, mois, semaine, jour, heure, minute**
- **partie de… (trimestre ou saison, avant/après-midi, nuit, soirée, etc…)**
- **Précision**
	- **environ, vers, au début de, au milieu de, à la fin de, vers le début de, vers le milieu de, vers la fin de**

## **Catégorisation des moments**

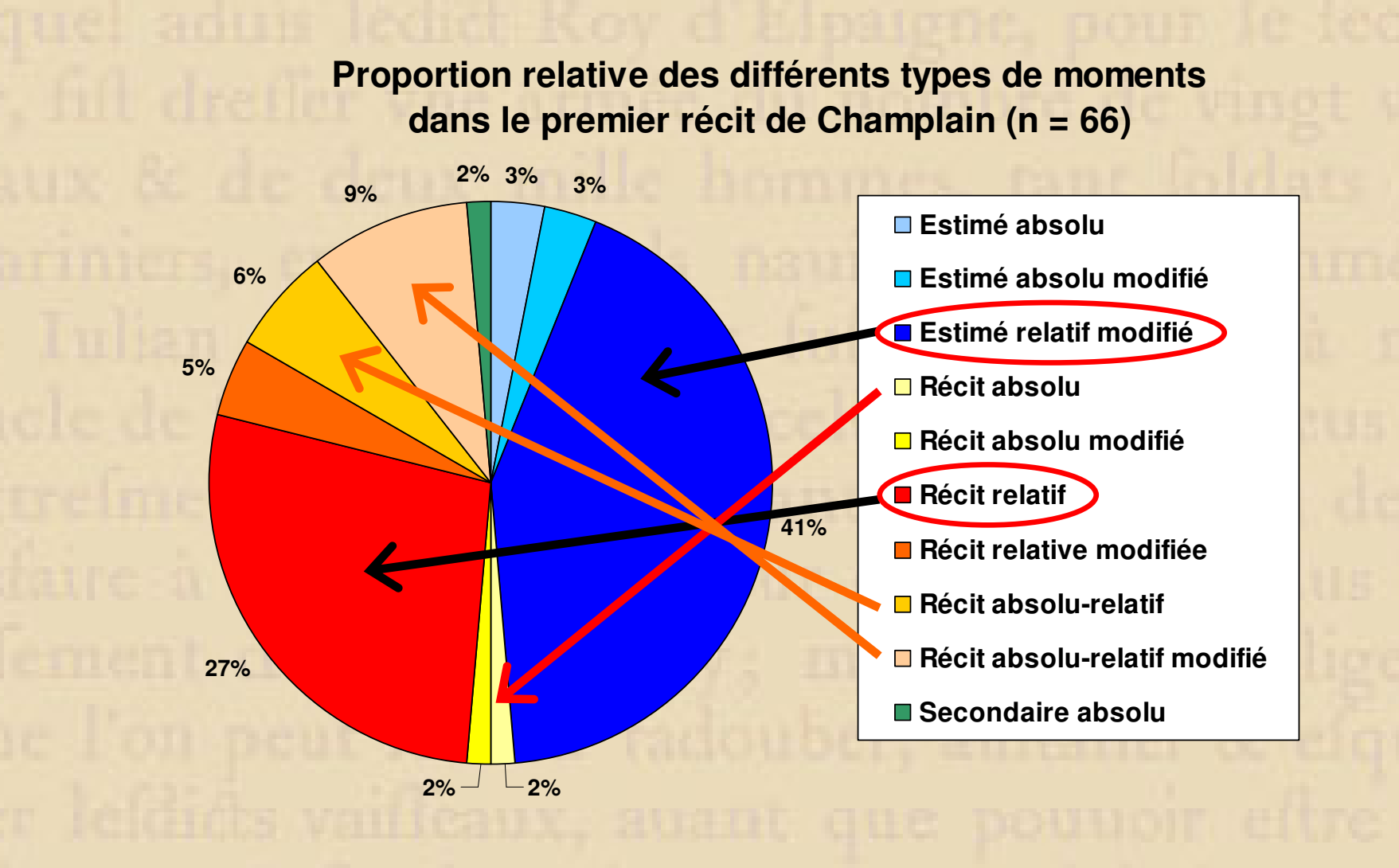

# **FTime – Saisir des dates**

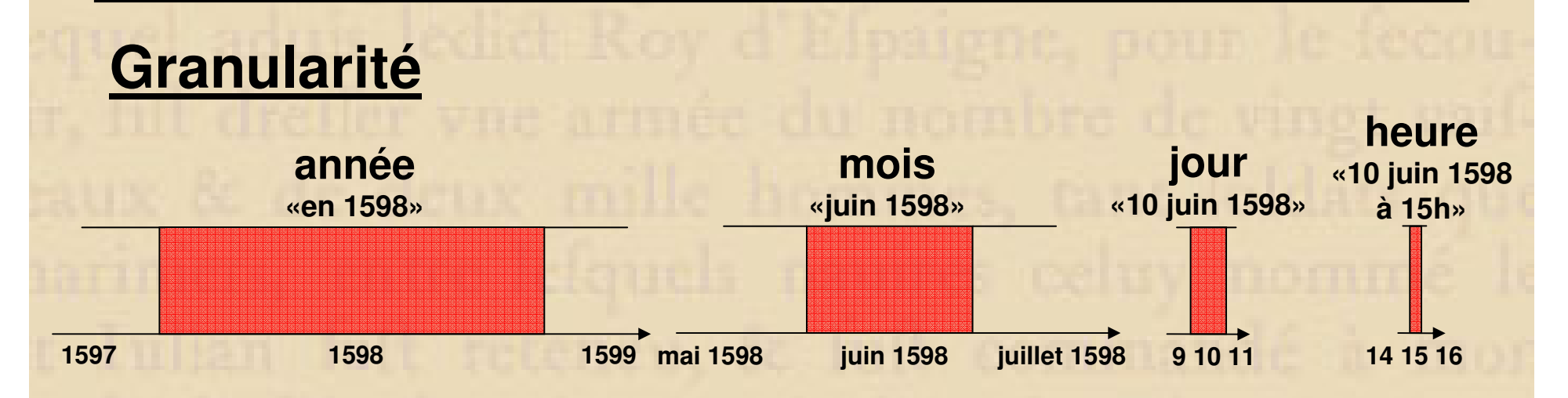

### **Modificateur – « vers »**

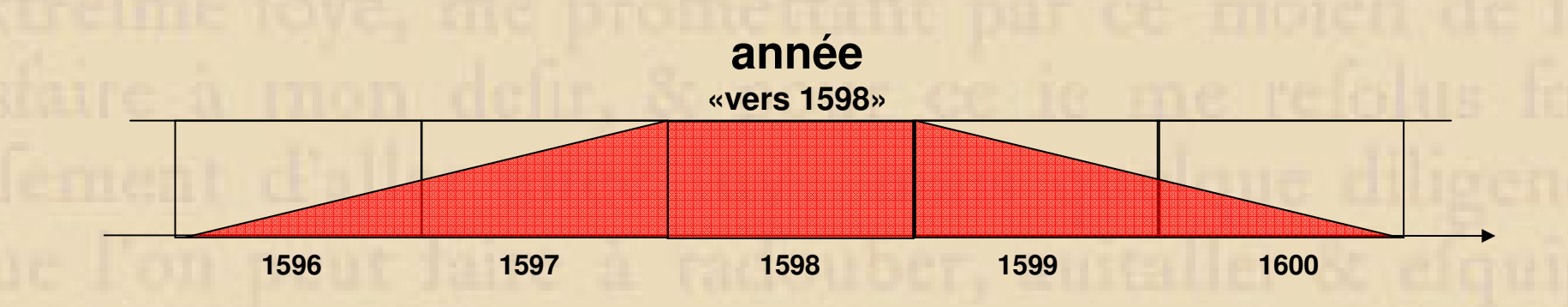

**Calendrier– « 4 octobre 1582 (Greg) » ou « 1 janvier 2000 (Jul) »**

## **FTime – Saisir des durées**

### **Granularité**

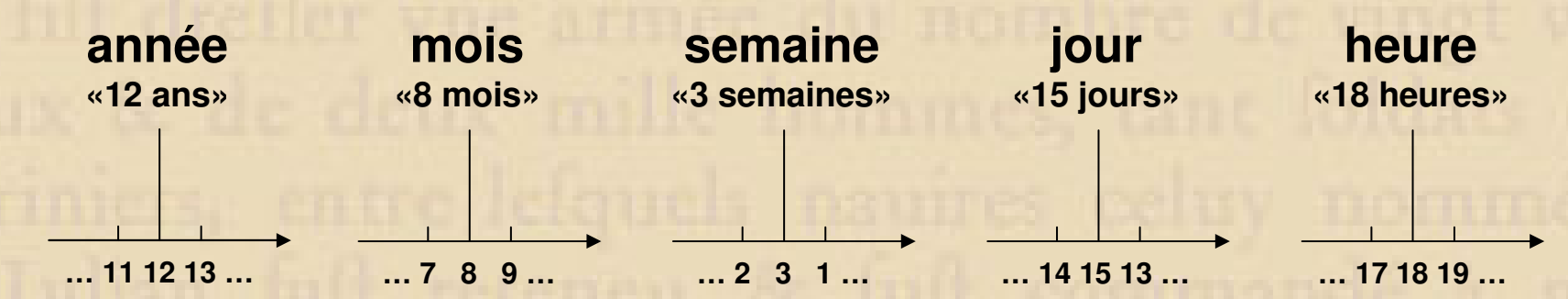

### **Modificateur – « environ »**

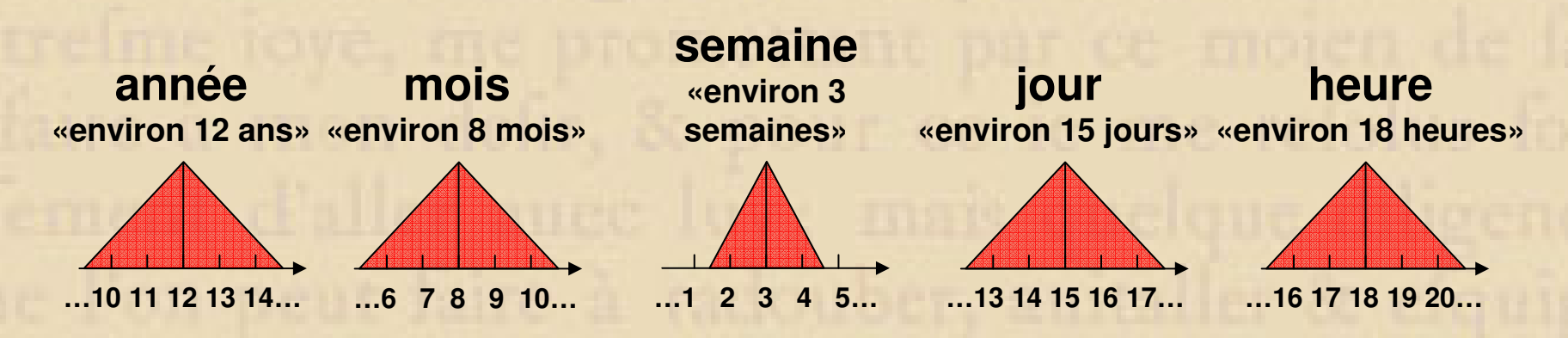

**Concaténation- « environ 2 ans 6 mois 4 jours »**

# **FTime - Manipuler**

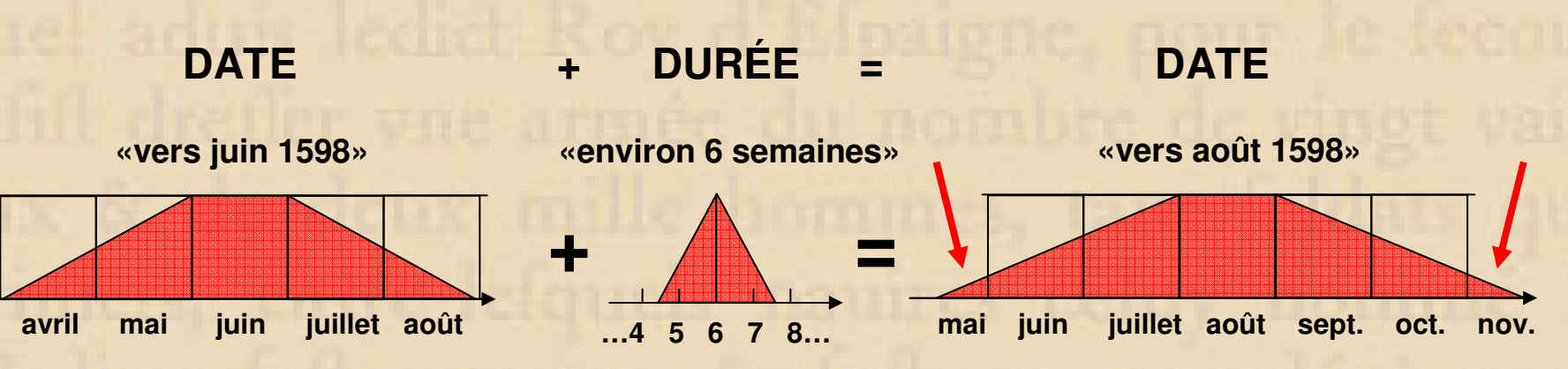

**DATE – DURÉE = DATE**

### **DATE – DATE = DURÉE**

**«vers août 1598» - «vers juin 1598» = «environ 6 semaines»**

#### **Problème de l'addition de granularités différentes**

```
« environ 4 ans » + « 1 jour » =
« environ 4 ans » + « 1 jour » =
« environ 4 ans » + « 1 jour » …361 fois…
« environ 4 ans » + « 1 jour » =
« environ 4 ans »
```
**« environ 4 ans » + « 1 jour » <sup>=</sup> « environ 4 ans (1j) » + « 1 jour » <sup>=</sup> « environ 4 ans (2j) » + « 1 jour » …361 fois… « environ 4 ans (364j) » + « 1 jour » <sup>=</sup>« environ 5 ans »**

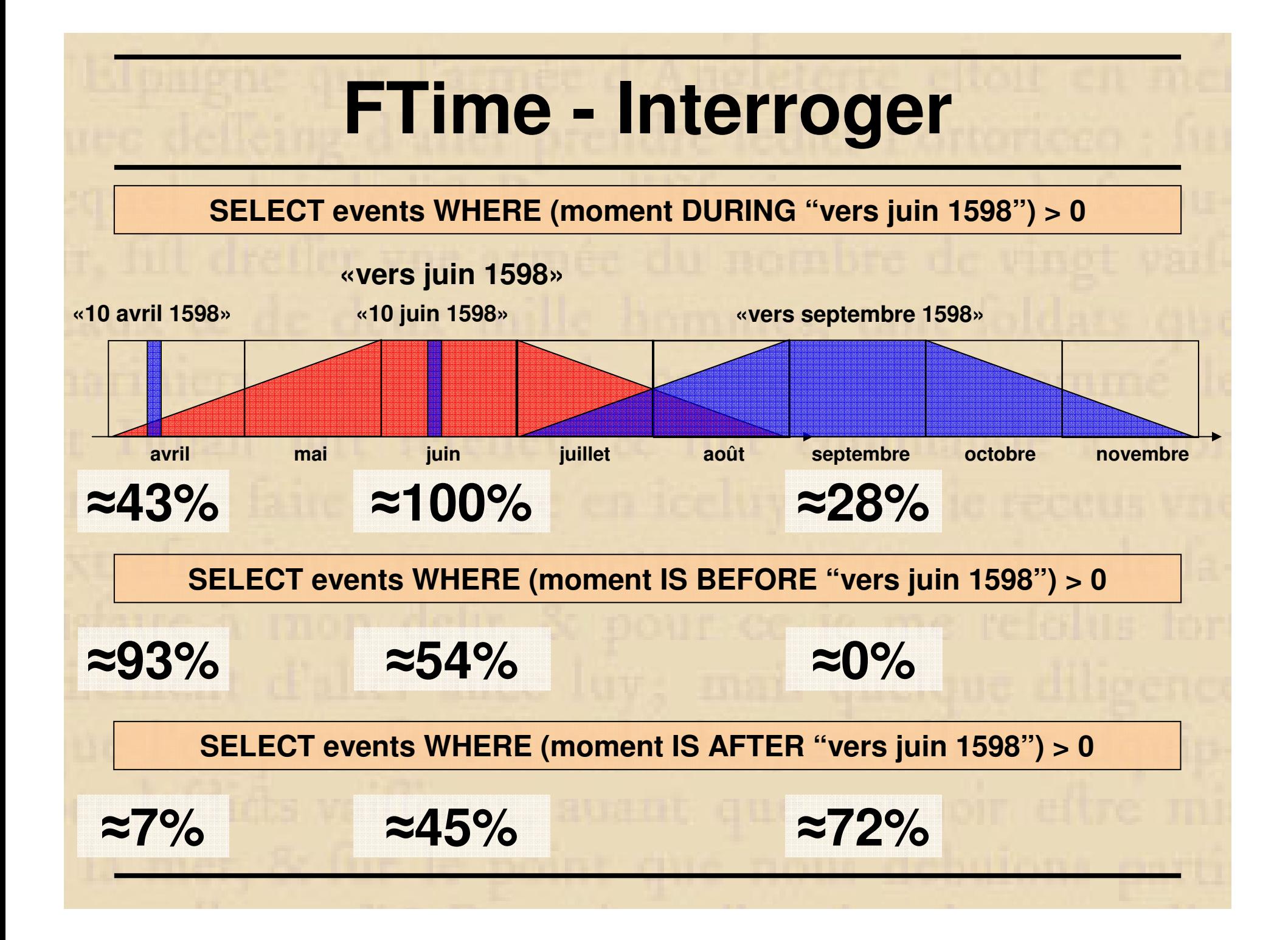

## **FTime en bref**

### **Caractéristiques**

- **Implémente les dates et les durées**
- **Supporte heures, jours, mois, années (+semaines pour les durées)**
- **Supporte le modificateur « vers » pour les dates et « environ » pour les durées**
- **Supporte les opérateurs +, -, avant, après, durant**

## **Reste à faire**

- **Ajouter les modificateurs « au début de », « au milieu de », « à la fin de »**
- **Supporter les minutes, les secondes, les semaines, les saisons (ou trimestres), les décennies et les siècles**

## **FTime en bref**

### **Préalable**

- **PostgreSQL - Access en plus primitif**
- **Langage SQL - Un minimum**

### **Usage**

- **Base de données comme celle de l'Inventaire des lieux de mémoire de la Nouvelle-France**
- **Toutes bases de données datant des évènements**

## **Merci! Questions?**

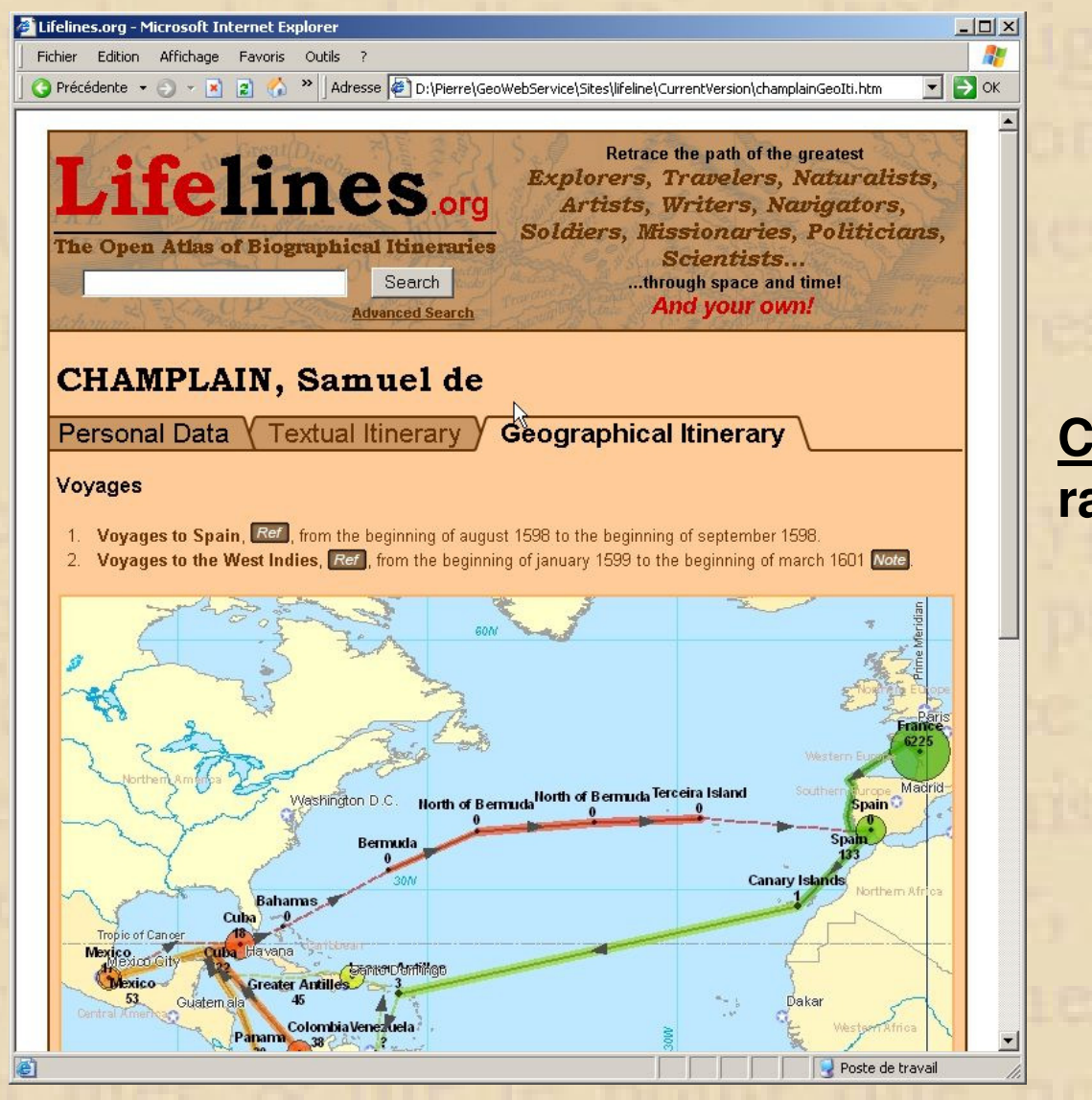

**Courrielracine\_pierre@hotmail.com**